**AutoCAD Crack For PC**

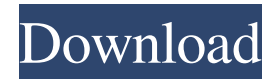

**AutoCAD Patch With Serial Key [Mac/Win] Latest**

AutoCAD For Windows 10 Crack 2018 for mobile is the most recent release of AutoCAD, introduced in March 2017. It supports both iPhone and iPad running iOS 11 and Mac and iPad running macOS 10.14 Mojave. In addition to being used for drawing and modeling, AutoCAD 2018 is now used for playing audio and video files for presentations. AutoCAD 2020 will be introduced in the fall of 2019 and has more capabilities and new features,

such as 2D and 3D scanning, improved project collaboration, cloud-based productivity and mobile design. Requirements for AutoCAD An Autodesk account is required for AutoCAD to work properly. AutoCAD requires an Intel compatible PC running Windows 7, 8, 8.1, or 10. While AutoCAD can run on any Windows OS (10, 8.1, or Windows 7), it cannot run on Windows XP. The Intel processor and its installed memory is the minimum hardware requirements, although the more powerful processors and the more memory will improve performance. For AutoCAD 2018, the minimum CPU requirements are Intel Core i3 (3.2Ghz) and 4 GB RAM. For AutoCAD 2020, the minimum

hardware requirements are an Intel Core i5 (3.3Ghz) processor and 8 GB RAM. AutoCAD 2016 and earlier version requires a video card with DirectX 9.0 and Pixel Shader 3.0, or OpenGL 2.0 and Pixel Shader 3.0. A fast graphics card is required for optimal performance. AutoCAD 2012 and later requires a graphics adapter with at least DirectX 9, and Pixel Shader 3.0. Additional Windows features are required for Aero graphics, including the Windows display driver. Workstation requirements To run AutoCAD, a workstation with the following minimum requirements is required: Processor Intel Core i3 (3.2Ghz) or Intel Core i5 (3.3Ghz) 4 GB RAM Intel 32-bit operating system

with support for Direct3D and OpenGL Graphics adapter with graphics accelerator Video card DirectX 9 compatible with Pixel Shader 3.0 Additional Windows features One or more optical drives Minimum 1.5 GB free hard disk space Multi-monitor (dual or more) and high-resolution (at least 1900x1200, though the minimum is 1280x1024)

**AutoCAD Crack+ With Serial Key [Updated] 2022**

Advanced Function (2017) The proprietary Autodesk Advanced Function (2017) software is used in conjunction with AutoCAD to provide a centralized interface for programming features, customizations, and

integrations. Symbol, image, and object properties in the Standard toolbar, which can be applied to the drawing surface, may be modified by the use of functions, macros, and other means. These modifications may be saved to the drawing and then applied, modified, or adjusted by future actions. The Advanced Function includes: In-line Help Live links to the help systems of relevant software Integrated Code Editor (2017) The "Integrated Code Editor" of AutoCAD 2017 provides a full programming environment inside the AutoCAD program. It allows integration of AutoCAD functions with other programs such as.NET, C++, Visual Basic, etc. AutoLISP support AutoLISP, an extension to Visual LISP,

is an interpreted programming language, which AutoCAD 2017 supports in addition to Visual LISP. This software uses a minimalistic, interpreted programming language and will not be able to use many of the features of other AutoCAD languages, such as the ObjectARX library and Visual BASIC. See also Comparison of CAD editors for CAE Comparison of CAD editors for CAM References External links Autodesk Article on AutoCAD 2005 Autodesk Article on Autodesk Revit Architecture 2010 Autodesk Online Help: Version History Category:Computer-aided design software Category:Computer-aided design tools Category:Computer-aided design software for Windows

Category:3D graphics software Category:Solid modeling softwareQ: How to detect if a website is using PHP 5.2 or 5.3 in Javascript I would like to write a code that detects if the website which I am connecting to is using PHP 5.3 or 5.2. I have a security constraint on the page where I want to write the script that says it must be on at least version 5.3. The main problem is that I cannot get the specific version number from the phpinfo(). Could anyone help me on this? A: Have a look at this SO answer. The apache\_get\_modules function is deprecated, but it is available in the basic PHP a1d647c40b

Step1: Open the Program Files directory On my computer it was located at C:\Program Files Find the Autocad directory and open it. That is the folder where Autocad.exe is located. For Windows 7 and 8 the location is C:\Program Files\Autodesk\Autocad 2016 For Windows 10 C:\Program Files (x86)\Autodesk\Autocad 2016 If you open the Autocad folder you will see a.exe file named Autocad.exe doubleclick on the Autocad.exe file. This will open up the program. If you are using Windows 8 you need to use the [Run] or  $[Win + R]$  to open up the Run window or  $Win + R$  to open up the Run window. The  $[Win + R]$  key combo opens up the Run Window. You will see two options for Autocad. Autocad 2011 Autocad 2016 Make sure you choose the right version. The 2016 is not free. If you are having problems opening Autocad, you need to check

**What's New in the?**

Rapidly send and incorporate feedback into your designs. Import feedback from printed paper or PDFs and add changes to your drawings automatically, without additional drawing steps. (video: 1:15 min.) New Layouts: Change the way you create graphical elements. Set color by location, directly on geometric objects, using fill styles or

## adding simple strokes. (video: 1:14

min.) Change the way you create graphical elements. Set color by location, directly on geometric objects, using fill styles or adding simple strokes. (video: 1:14 min.) New Toolbars: Rapidly create new and reorder toolbars. (video: 1:28 min.) Work with new 3D elements such as bevels and beams and place them in your drawings automatically. (video: 1:07 min.) Work with new 3D elements such as bevels and beams and place them in your drawings automatically. (video: 1:07 min.) New Fill Style Tool: Apply the same fill color to the entire object. (video: 1:19 min.) Apply the same fill color to the entire object. (video: 1:19 min.) New Curve Tool:

## Use Bézier curves to directly control

the shapes of lines, arcs, circles, and circles. (video: 1:03 min.) Use Bézier curves to directly control the shapes of lines, arcs, circles, and circles. (video: 1:03 min.) New Datum: Make 2D geometric objects snap to the background in 3D drawings. (video: 1:02 min.) Make 2D geometric objects snap to the background in 3D drawings. (video: 1:02 min.) New Raster Image Handler: Put files and folders directly on the drawing canvas. (video: 1:07 min.) Put files and folders directly on the drawing canvas. (video: 1:07 min.) New Frame Options: Add, move, and copy frames to your drawing while keeping the same base (e.g. the center). (video: 1:19 min.) Add, move, and copy frames to your drawing while keeping the same base (e.g. the center). (video: 1:19 min.) New Dynamic Menu: Use pop-up menus, instead of drop-down lists. (video: 1:08

**System Requirements:**

Supported OS: Windows 7, Windows 8, Windows 8.1, Windows 10 CPU: Intel Dual Core i5-4590, i7-4790, i7-4900MQ, i7-7820X RAM: 8GB GPU: NVIDIA GeForce GTX 1080 Ti or AMD Radeon RX Vega 64 Recommended: Intel Dual Core i5-4590, i7-4790, i7-4900MQ, i7-7820X GPU: NVIDIA GeForce **GTX**